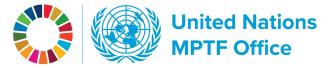

## WORKING THE GATEWAY Finding completed funds

The Multi-Partner Trust Fund Office manages a broad portfolio of pooled funds, as you can see on the Gateway by going to the overview page of the trust funds section and to the fund portfolio box that lists all funds.

|  | United Nations<br>MPTF Office<br>Partners Gateway | у           |                              |           | Tri         | ust Funds 🔻                        | Partners 🔻     | Pooled funding 🔻 | Resources 🔻             | About us 🔻 | Q |
|--|---------------------------------------------------|-------------|------------------------------|-----------|-------------|------------------------------------|----------------|------------------|-------------------------|------------|---|
|  |                                                   |             | rtner Trust                  |           |             | Humanitar<br>Peace and<br>Developm | Transition Fun | ds               |                         |            |   |
|  |                                                   | KEY FIGURES |                              | PARTNERSH | 1           | Climate an<br>Global Fur           | d Environment  | Funds            |                         |            |   |
|  | Commitments<br>\$18,840,426,491                   | =           | Deposits<br>\$18,504,056,932 | Ξ         |             | Regional F<br>Country-le           |                |                  | anditure<br>816,176,902 | =          |   |
|  | Δ                                                 |             |                              |           | Funds in th |                                    |                |                  | $\sim$                  |            |   |

You will find more than 200 funds administered by the MPTF Office over the past 20 years.

| FUNDS | PORTFOLIO |   |  |
|-------|-----------|---|--|
| _     |           | - |  |

| Explore MPTF | Office | administered | funds |
|--------------|--------|--------------|-------|
|              |        |              |       |

| Type                                                        | ▼ Scope ▼                                                                 | Country                          | eyword                                                                                       |              |
|-------------------------------------------------------------|---------------------------------------------------------------------------|----------------------------------|----------------------------------------------------------------------------------------------|--------------|
| Action for Girls and Young Women in                         | Cabo Verde 2030 Acceleration Fund                                         | DRC Fonds National REDD          | Ezingo Fund for the Central African                                                          | Infr         |
| Mozambique                                                  | Central African Forest Initiative                                         | DRC Humanitarian Fund            | Republic                                                                                     | Fun          |
| Afghanistan Humanitarian Fund                               | Central African Republic Humanitarian                                     | DRC Stabilization Coherence Fund | Fonds Fiduciaire Multi-donateurs pour<br>la Jeunesse et Emploi en Tunisie                    |              |
| Albania SDG Acceleration Fund                               | Fund                                                                      | Economic Empowerment of Rural    | la Jeunesse et Emploi en Tunisie<br>Generation Unlimited<br>Georgia-EU Innovative Action for |              |
| Albania SDG Fund II                                         | Complex Risk Analytics Fund                                               | Women                            |                                                                                              |              |
| Antimicrobial Resistance Multi-Partner<br>Trust Fund        | Conflict Transformation in BARMM<br>Conflict-Related Sexual Violence MPTF | Ecuador Yasuni ITT Trust Fund    | Private Sector Competitiveness                                                               | Joir<br>Geo  |
| Aral Sea UN Human Security Trust Fund                       | Darfur Community Peace and Stability                                      | Elsie Initiative Fund            | Global Fund for Coral Reefs                                                                  | Joir         |
| for the Aral Sea in Uzbekistan                              | Fund                                                                      | Equatorial Guinea MPTF           | Great Lakes Region Cross-Border Fund                                                         | in P         |
| Bangladesh Local Government Initiative<br>on Climate Change | Decarbonizing Humanitarian Energy<br>Multi-Partner Trust Fund             | Ethiopia Climate Resilient Green | Haiti Cholera Response Multi-Partner<br>Trust Fund                                           | Joir<br>in A |
| Brazilian Legal Amazon MPTF                                 | Disability Inclusion and GBV Services                                     | Economy Facility                 | Haiti Multi-Partner Trust Fund                                                               |              |
| Burundi Multi-Partner Trust Fund                            | Joint Programme                                                           |                                  | Human Rights Mainstreaming Fund                                                              | Vio          |

United Nations Multi-Partner Trust Fund Office Efficiency. Transparency. Accountability. Innovation.

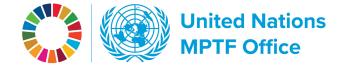

Funds come to a completion as they fulfill their mission. When you're looking for a completed fund, move the switch under the portfolio box that is labeled **Include non-active funds**, and now all completed funds that are closed are listed in the box as well.

e.g. the MDG Achievement Fund:

## Explore MPTF Office administered funds

| Type 🗸               | Funded by - | Scope 🗸 | Country - | MDG       |                 |
|----------------------|-------------|---------|-----------|-----------|-----------------|
|                      |             |         |           |           | ·               |
| JP Nicaragua Support |             |         |           |           |                 |
| MDG Achievement Fu   | nd          |         |           |           |                 |
|                      |             |         |           |           |                 |
|                      |             |         |           |           |                 |
|                      |             |         |           |           |                 |
|                      |             |         |           |           |                 |
|                      |             |         |           |           |                 |
|                      |             |         |           |           |                 |
|                      |             |         |           |           |                 |
|                      |             |         |           | Include n | on-active funds |

When a fund is marked COMPLETED, it means it has been closed both operationally and financially, and only appears in the fund list if the button **Include non-active funds** is activated.

| MDG Achievement Fund |              |            |            |            |          |         |           |          |  |
|----------------------|--------------|------------|------------|------------|----------|---------|-----------|----------|--|
| Overview             | Contributors | Financials | Objectives | Governance | Projects | Results | Documents | Contacts |  |